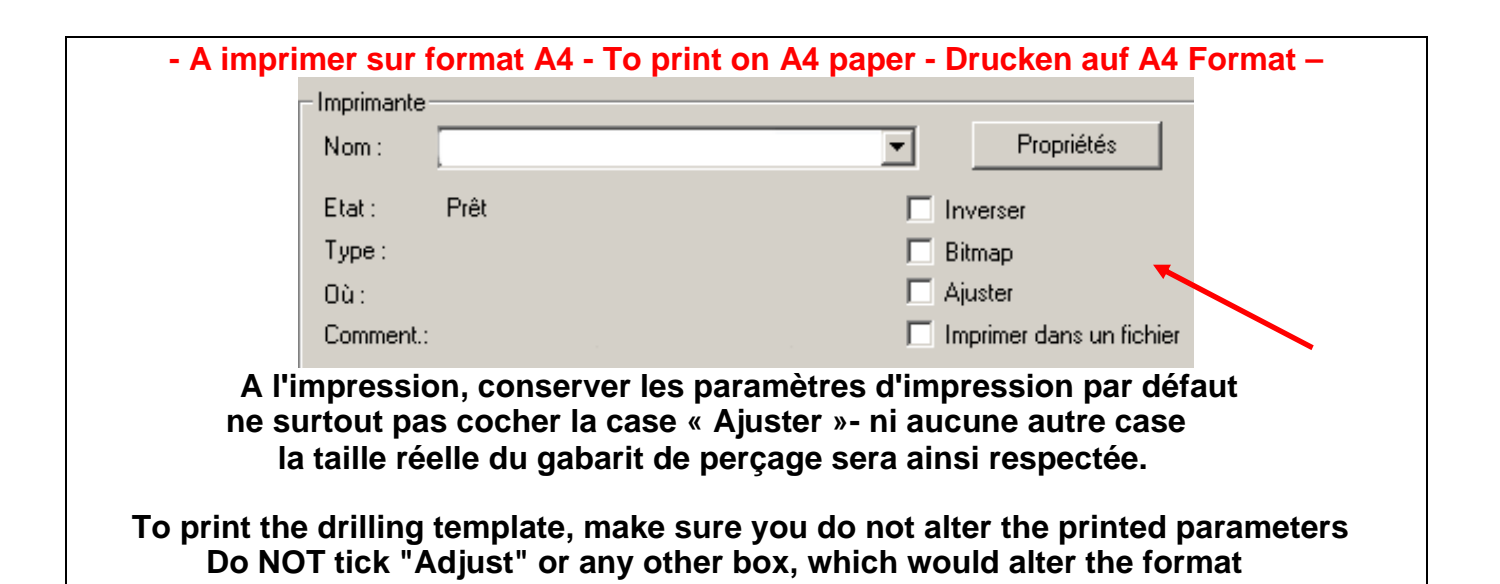

σ4 4 trous ø 3.5 **PLASTIMO** E-W OFFSHORE 105 **Gabarit de perçage / Drilling template** $N-S$ 0  $2 - 24$ ø ø 104

## **TAILLE REELLE / ACTUAL SIZE**